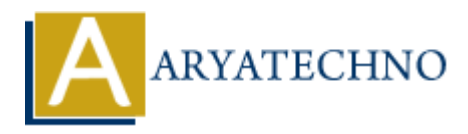

# **CodeIgniter - Securing routes and controllers**

**Topics :** [Codeigniter](https://www.aryatechno.com/category/25/codeigniter.html) **Written on** [March 01, 2024](https://www.aryatechno.com/topics/codeigniter-securing-routes-and-controllers)

Securing routes and controllers in CodeIgniter involves implementing mechanisms to control access to specific parts of your application based on user authentication and authorization. Here's how you can secure routes and controllers in CodeIgniter:

#### **1. Authentication Middleware:**

- Create a middleware function to check if the user is authenticated before accessing protected routes.
- Redirect unauthenticated users to the login page or display an error message.

Example Authentication Middleware:

```
function auth middleware() {
       $CI =& get instance();
        if (!$CI->session->userdata('logged_in')) {
               redirect('login'); // Redirect unauthenticated users to the login
page
        }
}
           on March 01, 2024<br>
APY TOUTE SET AND CONSECUTE TO A THEOTERATION CONTROVER THE CONDUCT TO A THEOTERATION OF THE CONDUCT TO A THEOTER TO A THEOTERATION MIDDIVIDENT:<br>
ARREST CONDUCT TO A THEOTERATION OF THE USE OF THE ART
```
### **2. Apply Middleware to Routes:**

- Apply the authentication middleware to routes that require authentication.
- You can do this by creating route groups and applying middleware to the group or by applying middleware directly to individual routes.

Example Route with Middleware:

\$route['admin/dashboard'] = 'admin/dashboard';

#### **3. Authorization Middleware:**

- Create additional middleware functions to check if the authenticated user has the necessary roles or permissions to access certain routes or controllers.
- Redirect unauthorized users to a forbidden page or display an error message.

Example Authorization Middleware:

```
function admin middleware() {
     $CI =& get_instance();
     if (!$CI->session->userdata('is_admin')) {
        show error('You are not authorized to access this page', 403); //
Display an error message for unauthorized users
     }
}
```
## **4. Apply Authorization Middleware:**

Apply the authorization middleware to routes or controllers that require specific roles or permissions.

#### **5. Controller-Level Authorization:**

- Implement authorization checks directly within your controllers' methods.
- You can use middleware functions or conditional statements to check the user's roles or permissions before allowing access to specific controller methods.

Example Controller Method with Authorization Check:

```
public function admin dashboard() {
      if (!$this->session->userdata('is admin'))
            show error('You are not authorized to access this page', 403); //
Display an error message for unauthorized users
       }
       // Display admin dashboard
}
• Apply and autorization imagewate to routes of controllers that require specializions.<br>
5. Controller-Level Authorization:<br>
• Tou can use middleware functions or conditional statements to check the user's roles or<br>
pe
```